# **Annotation Based Expression Language**

## **Annotation Based Expression Language**

You can also use any of the [Languages](https://cwiki.apache.org/confluence/display/CAMEL/Languages) supported in Camel to bind expressions to method parameters when using [Bean Integration](https://cwiki.apache.org/confluence/display/CAMEL/Bean+Integration). For example you can use any of these annotations:

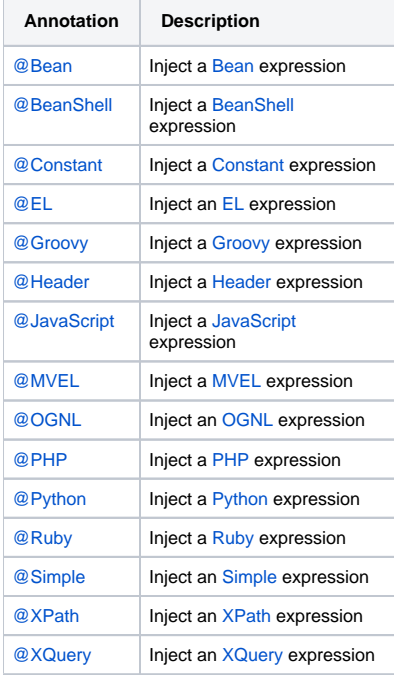

#### **Example:**

```
public class Foo {
     @MessageDriven(uri = "activemq:my.queue")
    public void doSomething(@XPath("/foo/bar/text()") String correlationID, @Body String body) {
                 // process the inbound message here
     }
}
```
### **Advanced example using @Bean**

And an example of using the the [@Bean](http://camel.apache.org/maven/current/camel-core/apidocs/org/apache/camel/language/Bean.html) binding annotation, where you can use a [POJO](https://cwiki.apache.org/confluence/display/CAMEL/Pojo) where you can do whatever java code you like:

```
public class Foo {
     @MessageDriven(uri = "activemq:my.queue")
     public void doSomething(@Bean("myCorrelationIdGenerator") String correlationID, @Body String body) {
                 // process the inbound message here
     }
}
```
And then we can have a spring bean with the id **myCorrelationIdGenerator** where we can compute the id.

```
public class MyIdGenerator {
     private UserManager userManager;
    public String generate(@Header(name = "user") String user, @Body String payload) throws Exception {
        User user = userManager.lookupUser(user);
        String userId = user.getPrimaryId();
        String id = userId + generateHashCodeForPayload(payload);
        return id;
    }
}
```
The [POJO](https://cwiki.apache.org/confluence/display/CAMEL/Pojo) MyIdGenerator has one public method that accepts two parameters. However we have also annotated this one with the @Header and @Body annotation to help Camel know what to bind here from the Message from the Exchange being processed.

Of course this could be simplified a lot if you for instance just have a simple id generator. But we wanted to demonstrate that you can use the [Bean Binding](https://cwiki.apache.org/confluence/display/CAMEL/Bean+Binding) annotations anywhere.

```
public class MySimpleIdGenerator {
    public static int generate() {
        // generate a unique id
        return 123;
    }
}
```
And finally we just need to remember to have our bean registered in the Spring [Registry](https://cwiki.apache.org/confluence/display/CAMEL/Registry):

<bean id="myCorrelationIdGenerator" class="com.mycompany.MySimpleIdGenerator"/>

#### **Example using [Groovy](https://cwiki.apache.org/confluence/display/CAMEL/Groovy)**

In this example we have an Exchange that has a User object stored in the in header. This User object has methods to get some user information. We want to use [Groovy](https://cwiki.apache.org/confluence/display/CAMEL/Groovy) to inject an expression that extracts and concats the fullname of the user into the fullName parameter.

```
 public void doSomething(@Groovy("$request.header['user'].firstName $request.header['user'].familyName) 
String fullName, @Body String body) {
                 // process the inbound message here
     }
```
Groovy supports GStrings that is like a template where we can insert \$ placeholders that will be evaluated by Groovy.